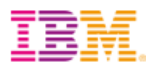

# Marketing interactif : de la théorie à la pratique !

**Vladimir Mosewicz - IBM**

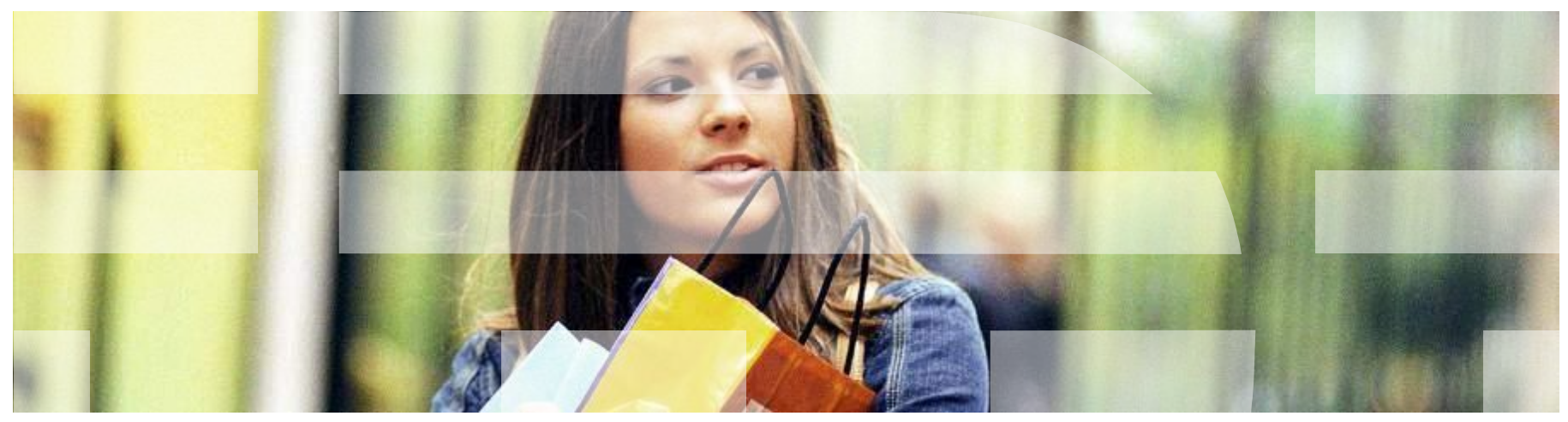

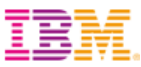

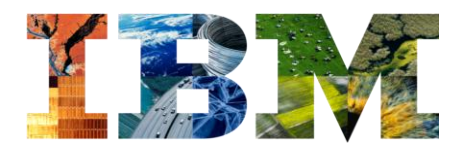

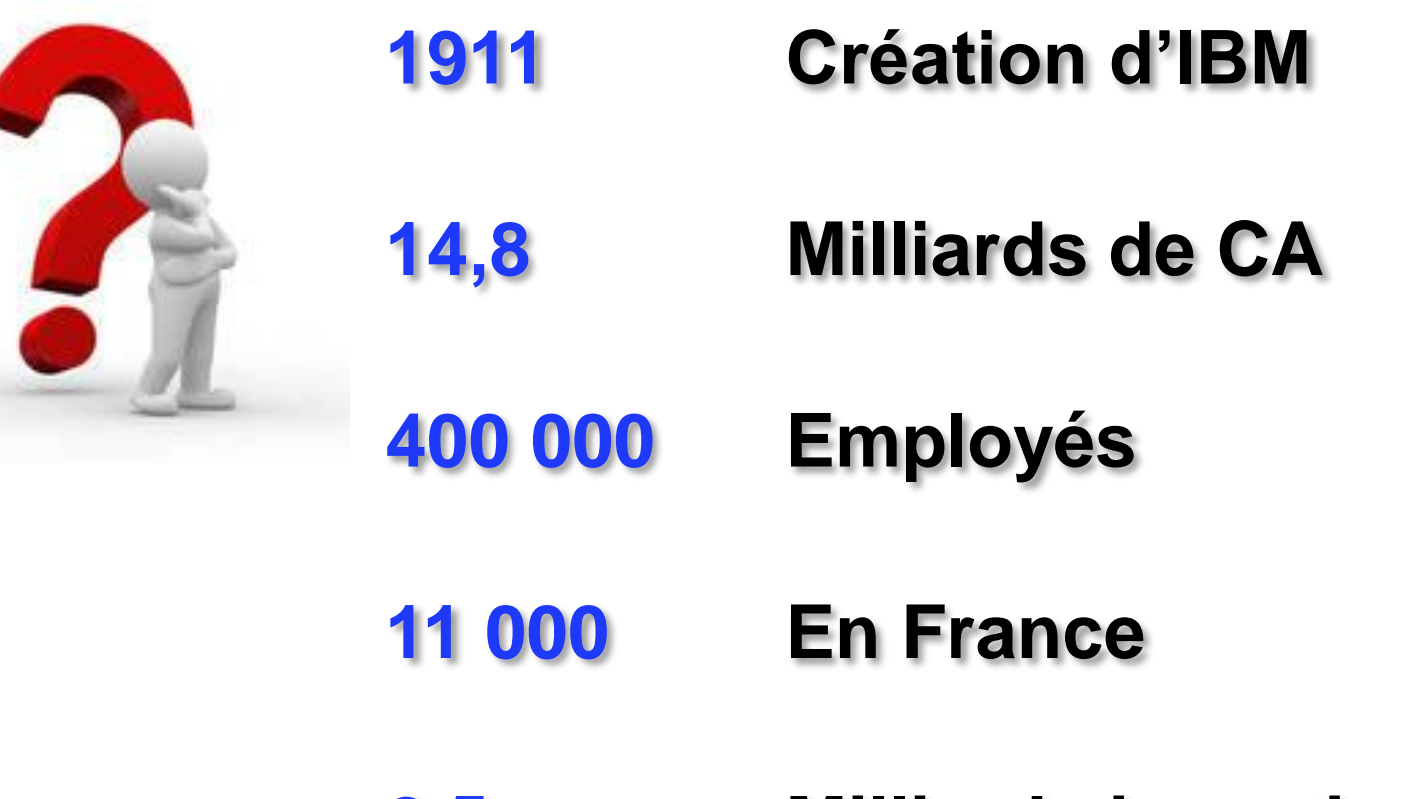

**2,5 Milliards investis en 2010**

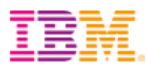

## **IBM SMARTER COMMERCE**

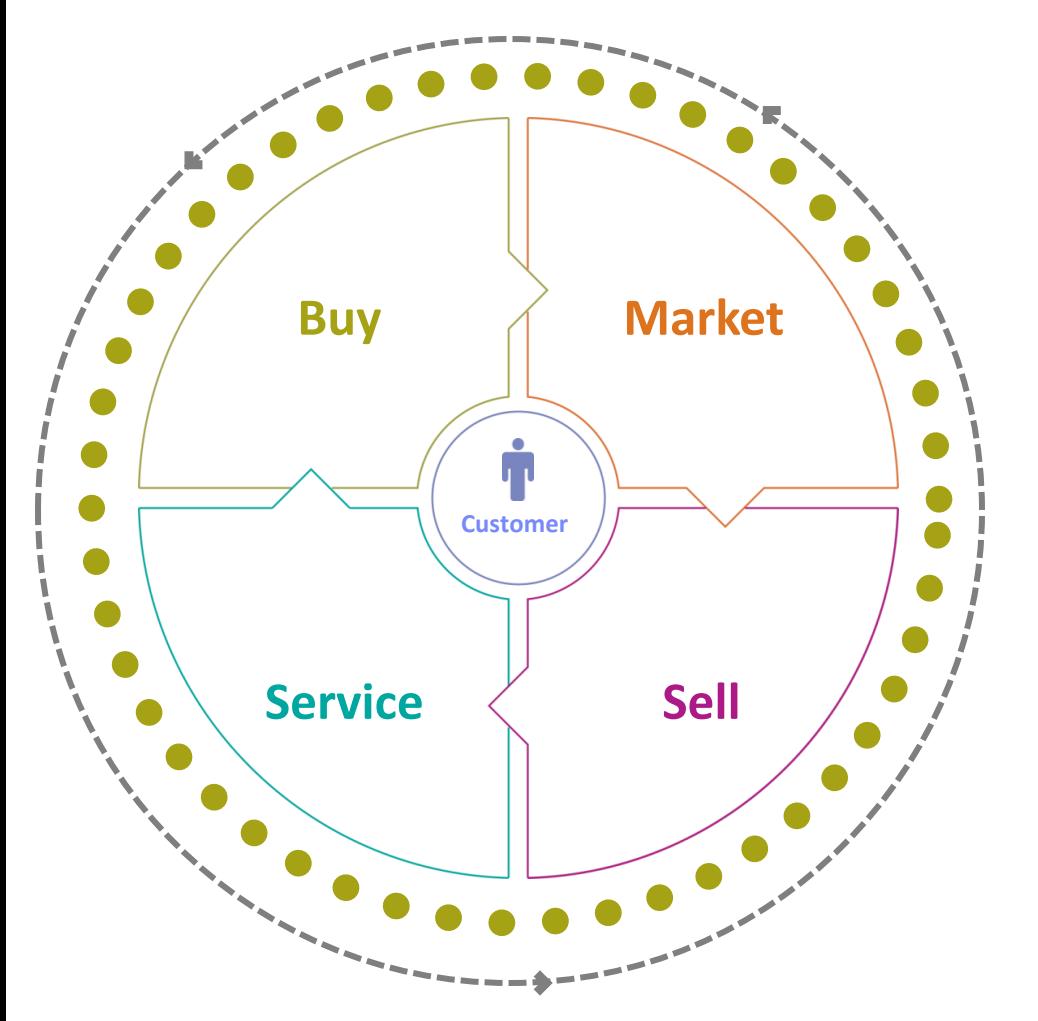

## **Market**

•*Pousser des offres ciblées, personnalisées et adaptées sur l'ensemble des points de canaux*

•*Garantir la cohérence de communication inter-canaux*

> **IBM Unica IBM Coremetrics**

Améliorer la connaissance sur les visiteurs et les clients pour augmenter la performance globale du site

- Augmenter la rentabilité de tous les canaux marketing
- Affiner la segmentation client
- Améliorer les taux de conversions
- Fidéliser les clients

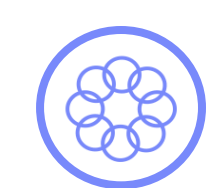

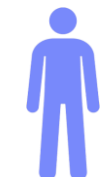

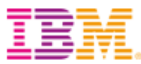

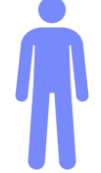

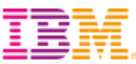

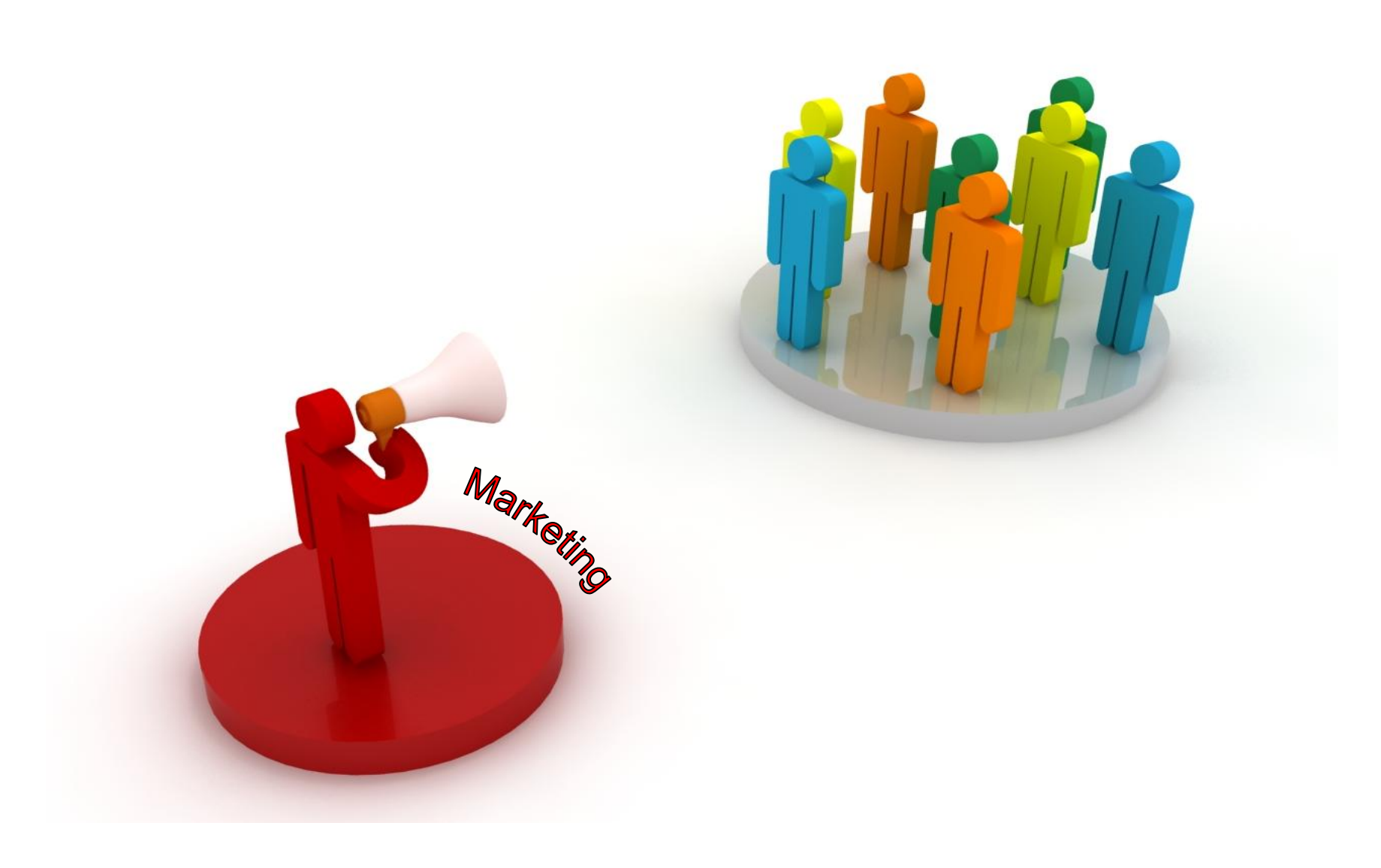

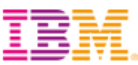

### • **Etablir un dialogue marketing personnalisé**

- •**basé sur le comportement passé et en cours du client**
- •**Online & Offline**

CCCCCCCCC

•**Consistant à travers l'ensemble des canaux**

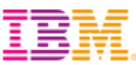

### Vient d'abandonner sa commande après avoir ajouté 1 produit dans son panier

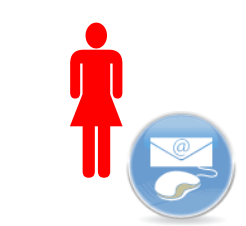

1

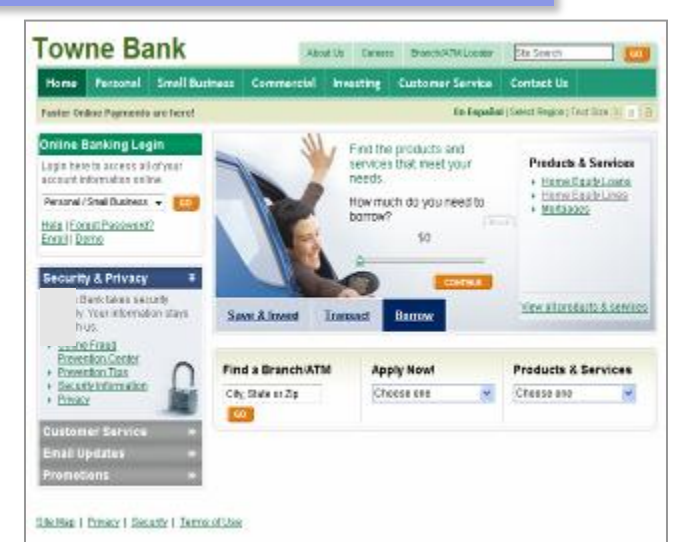

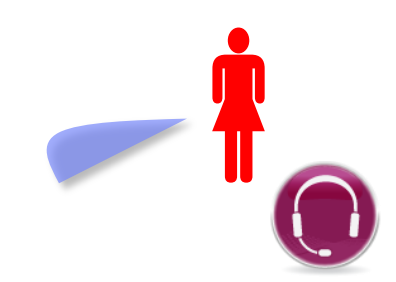

Aujourd'hui a vu X fois un produit… qu'il n'a jamais acheté

Fréquence de visite en augmentation ces 2 derniers jours sur la page Y

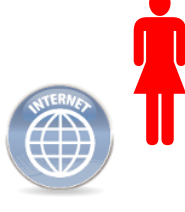

**Temps moyen de**<br> **Temps moyen de**<br>
visite visite en chute

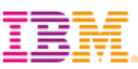

## Financier

- Augmente le taux de conversion
- Augmente le montant moyen achat
- Développe le cross et à l'up-selling

## **Stratégique**

- Une stratégie client-centrique
- Un engagement supérieur
- Une fidélité accrue

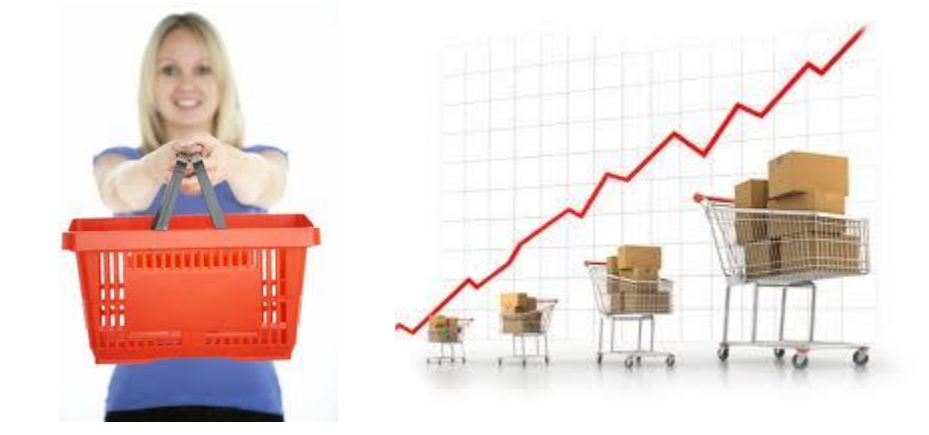

## **Opérationnel**

- Optimise les dépenses marketing en améliorant l'adéquation bon message/bon client et au bon moment
- Améliore la connaissance client

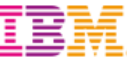

## Une solution complète de marketing interactif cross-canal

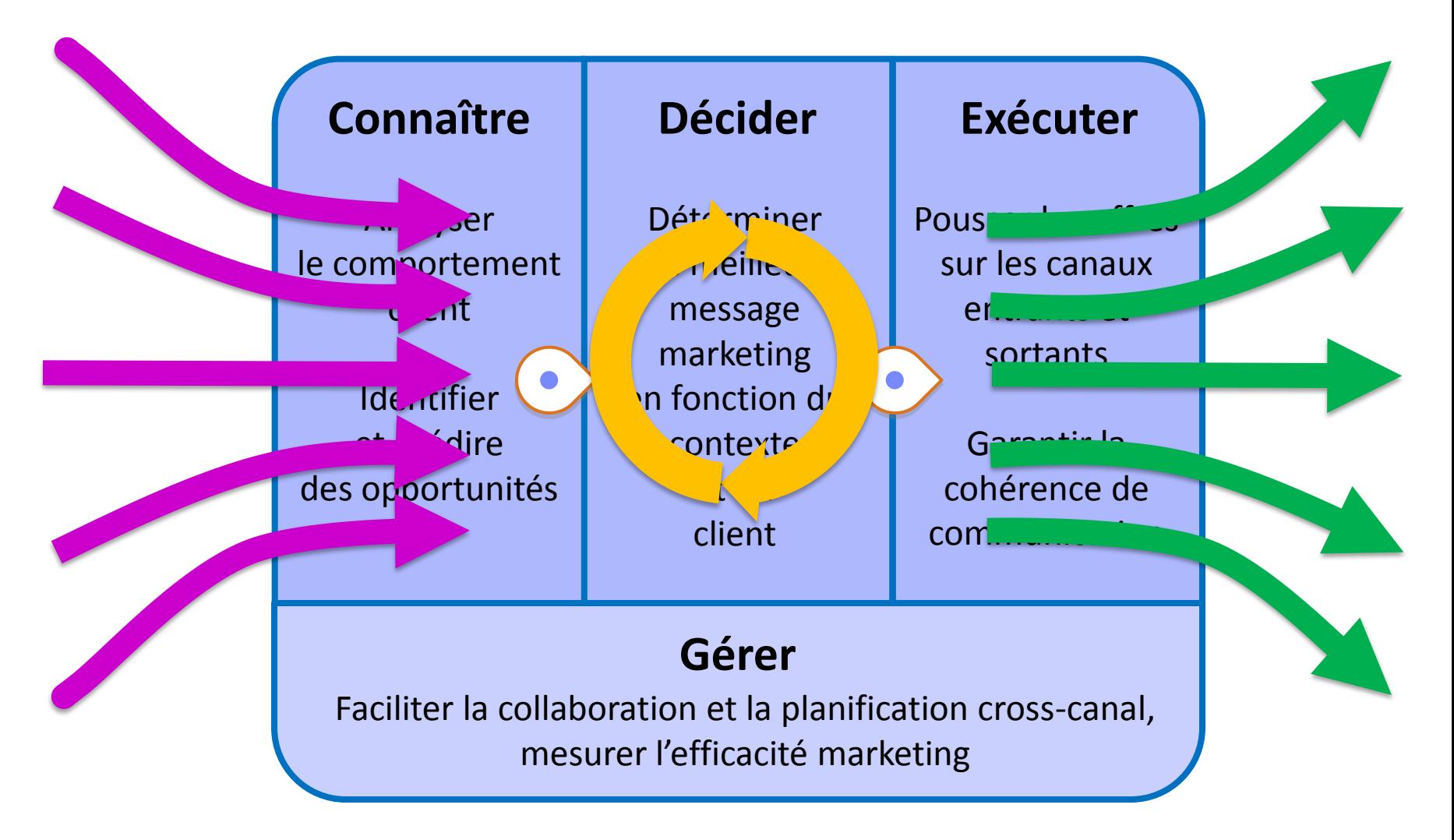

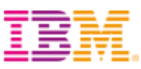

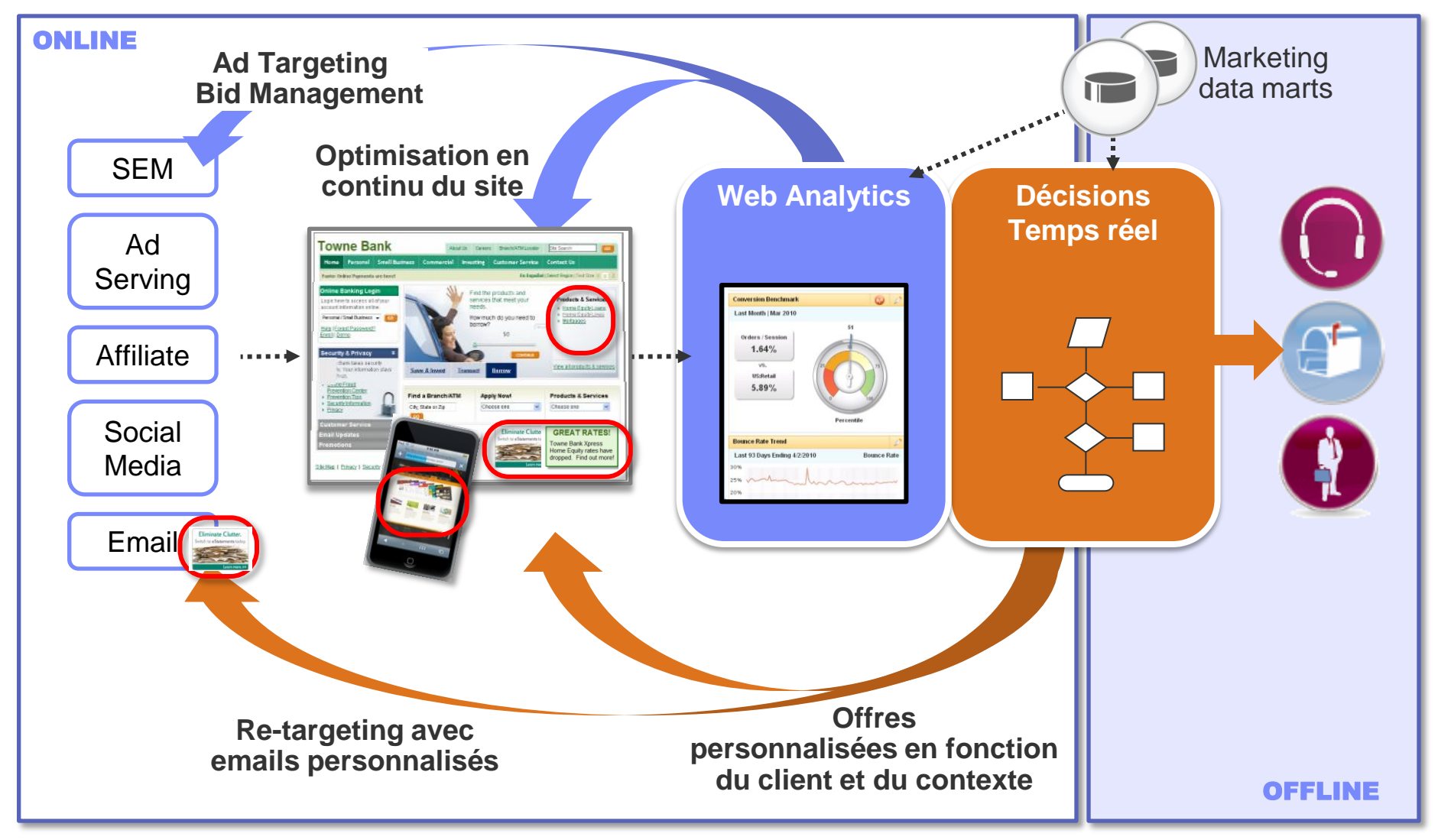

© 2011 IBM Corporation

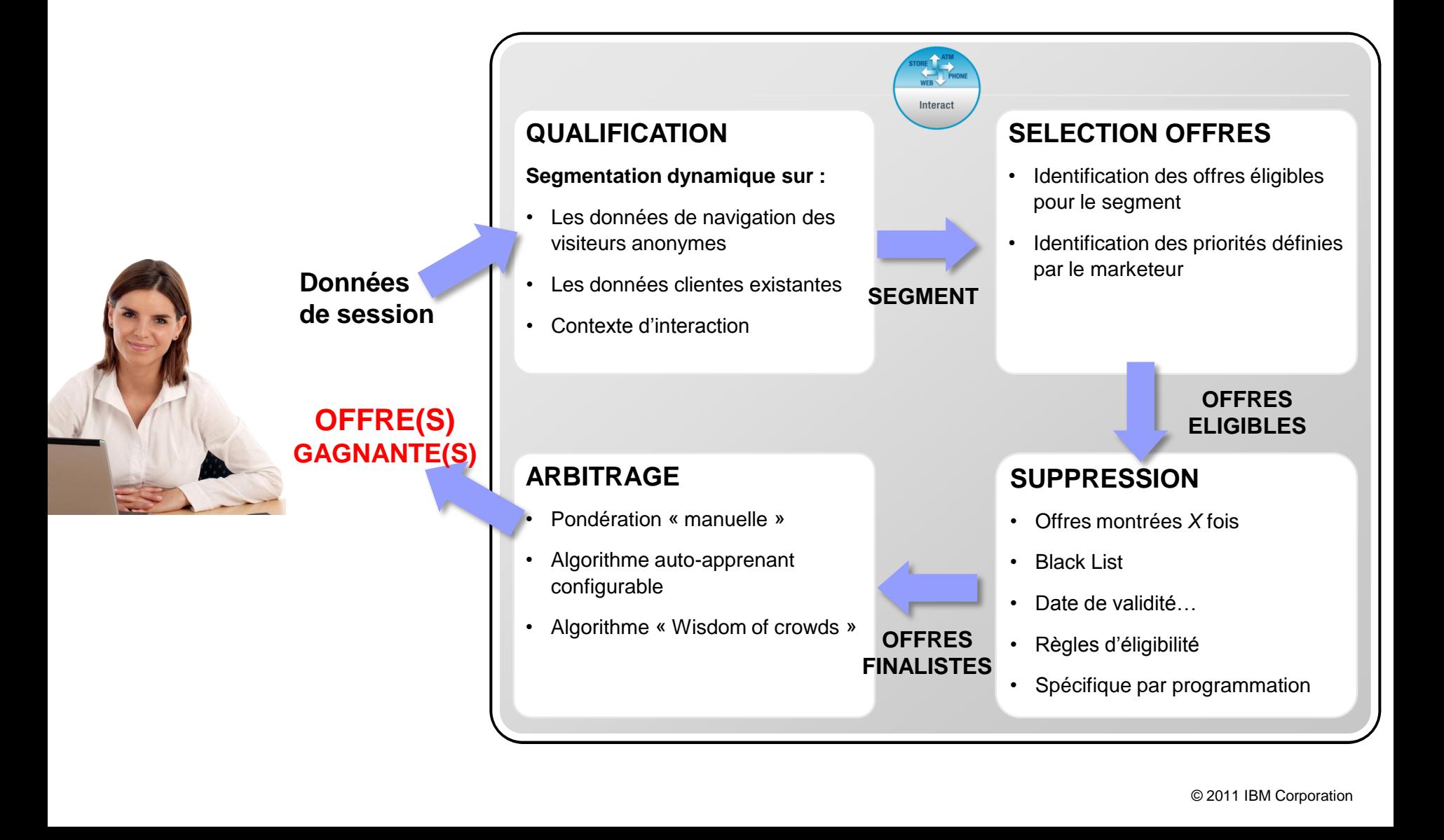

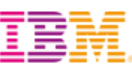

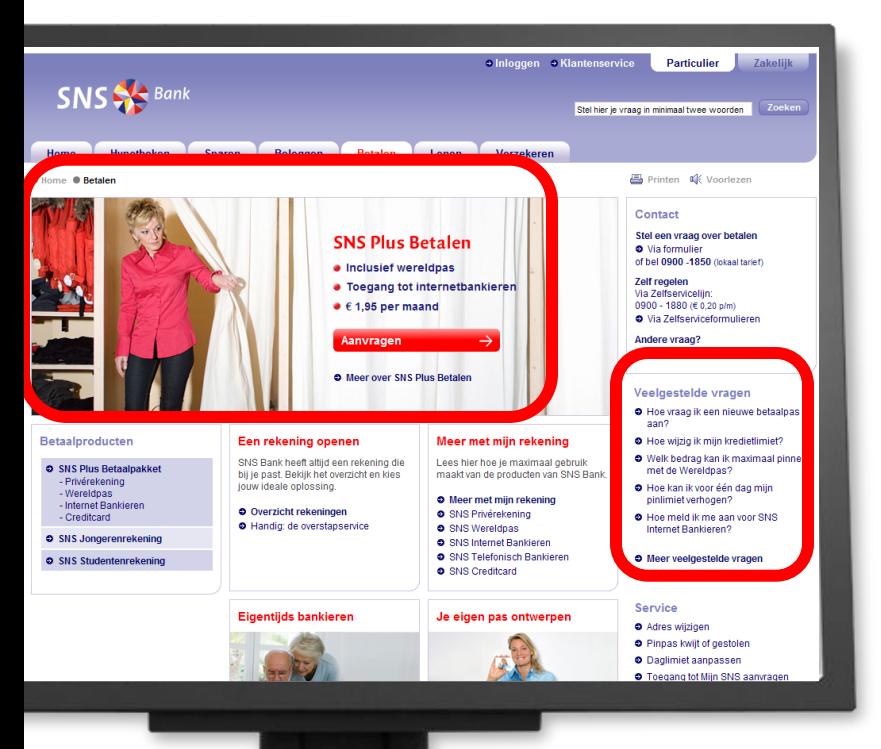

### **Personnalisation de la Home Page**

- en fonction du site de provenance
- de la rubrique la plus visitée
- $\bullet$  ...

### **Présentation d'offres marketing**

- Up-sell, Cross-sell
- Rétention

### **Messages d'informations**

- Nouvelle CB envoyée
- Adresse email invalide
- Anniversaire

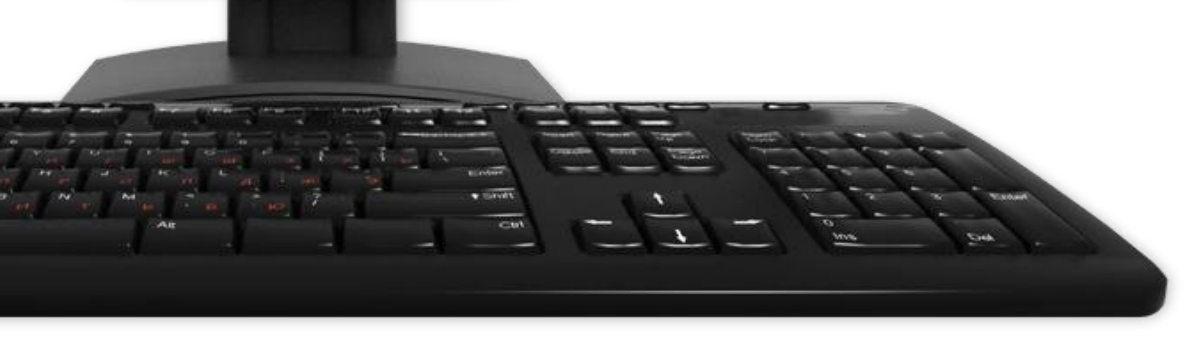

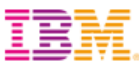

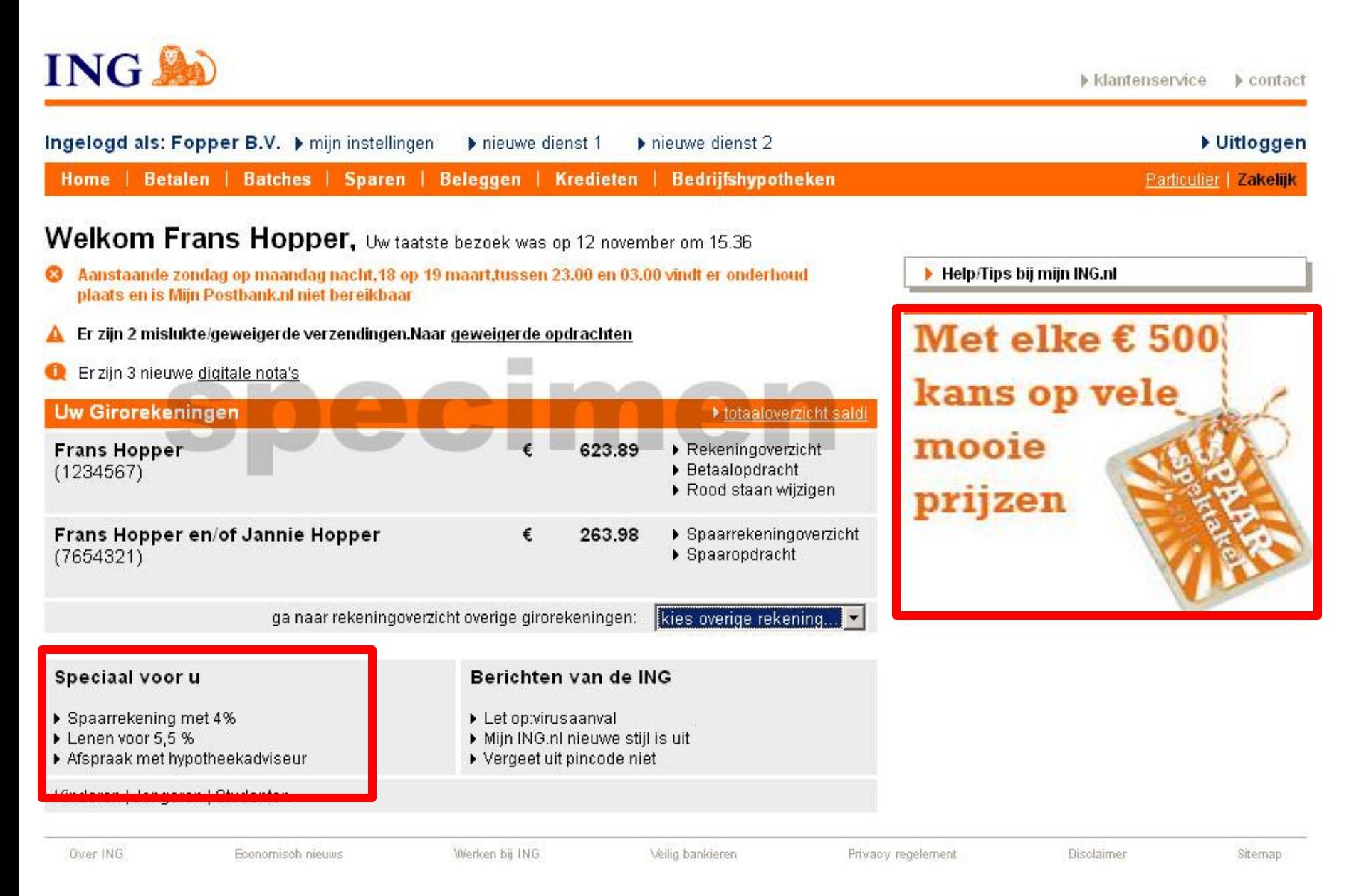

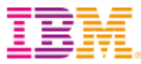

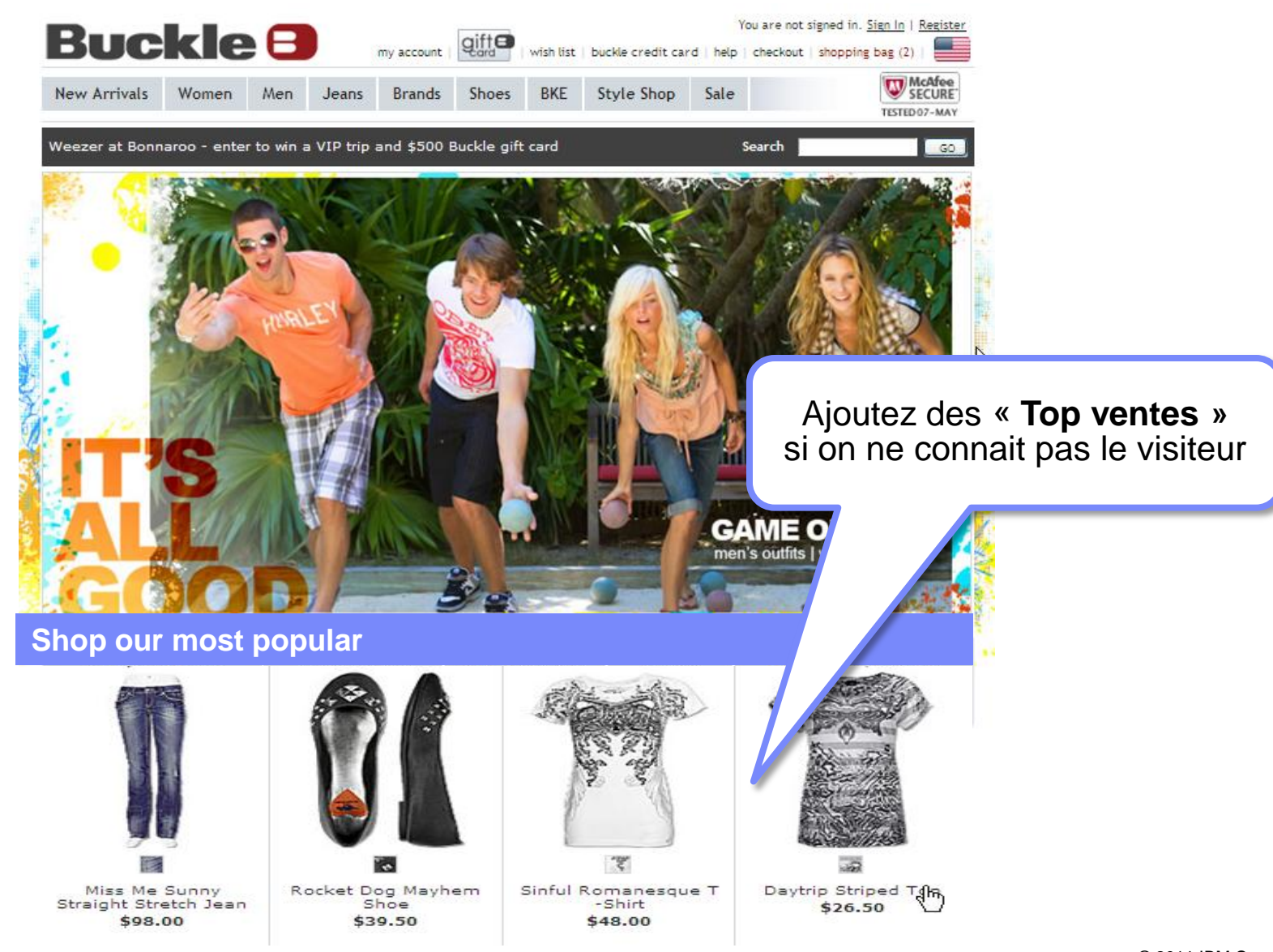

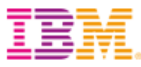

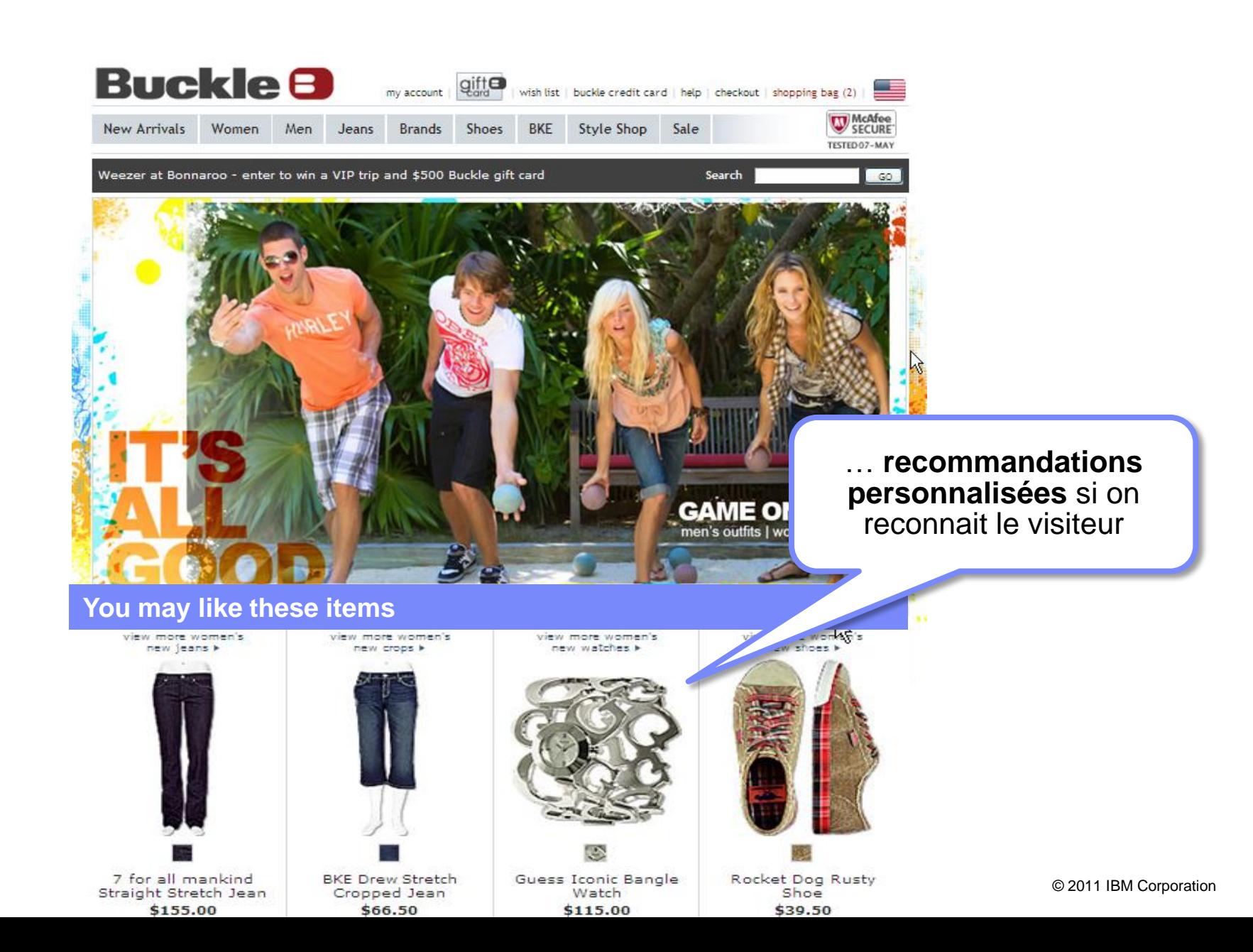

## Exemple – Personnalisation sur une page produit

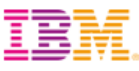

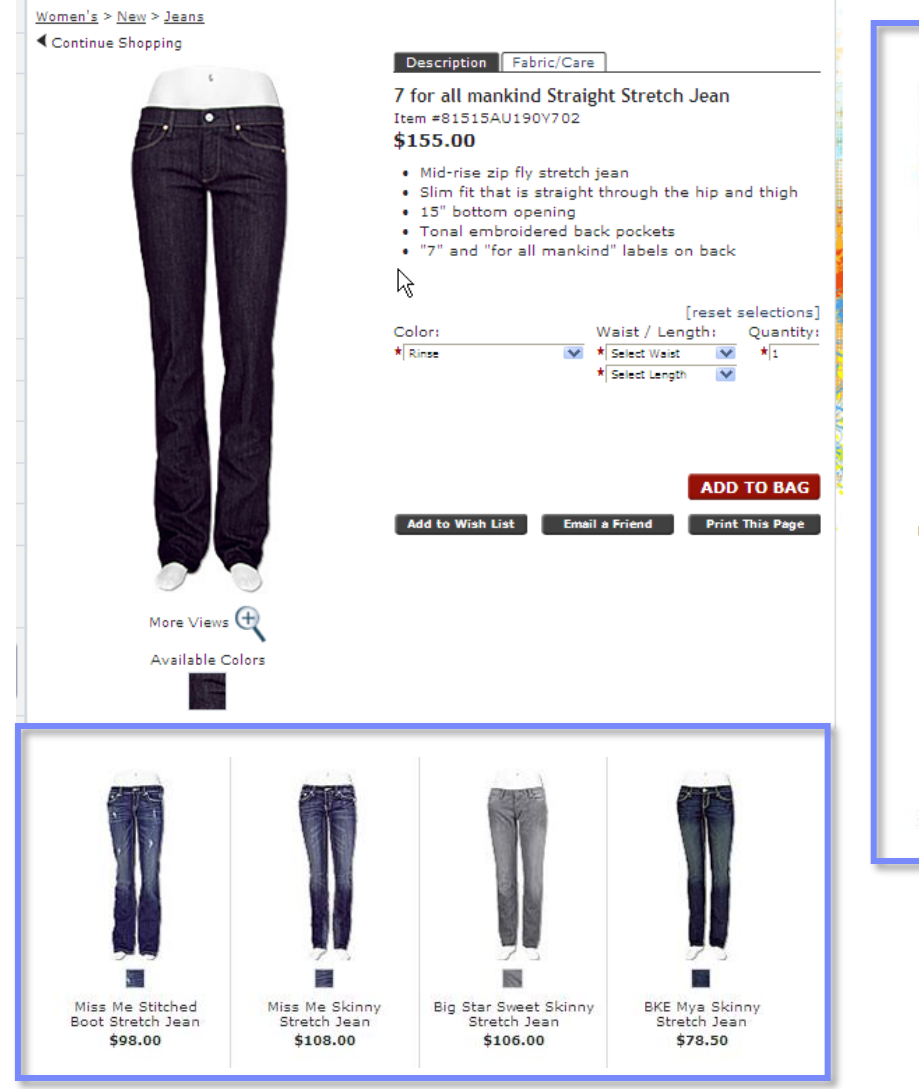

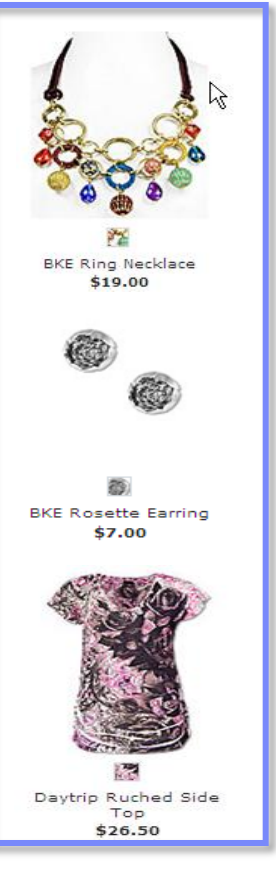

### Présenter

- des produits similaires dans une zone
- des accessoires complémentaires dans une autre

## Exemple – Personnalisation sur l'ensemble des canaux

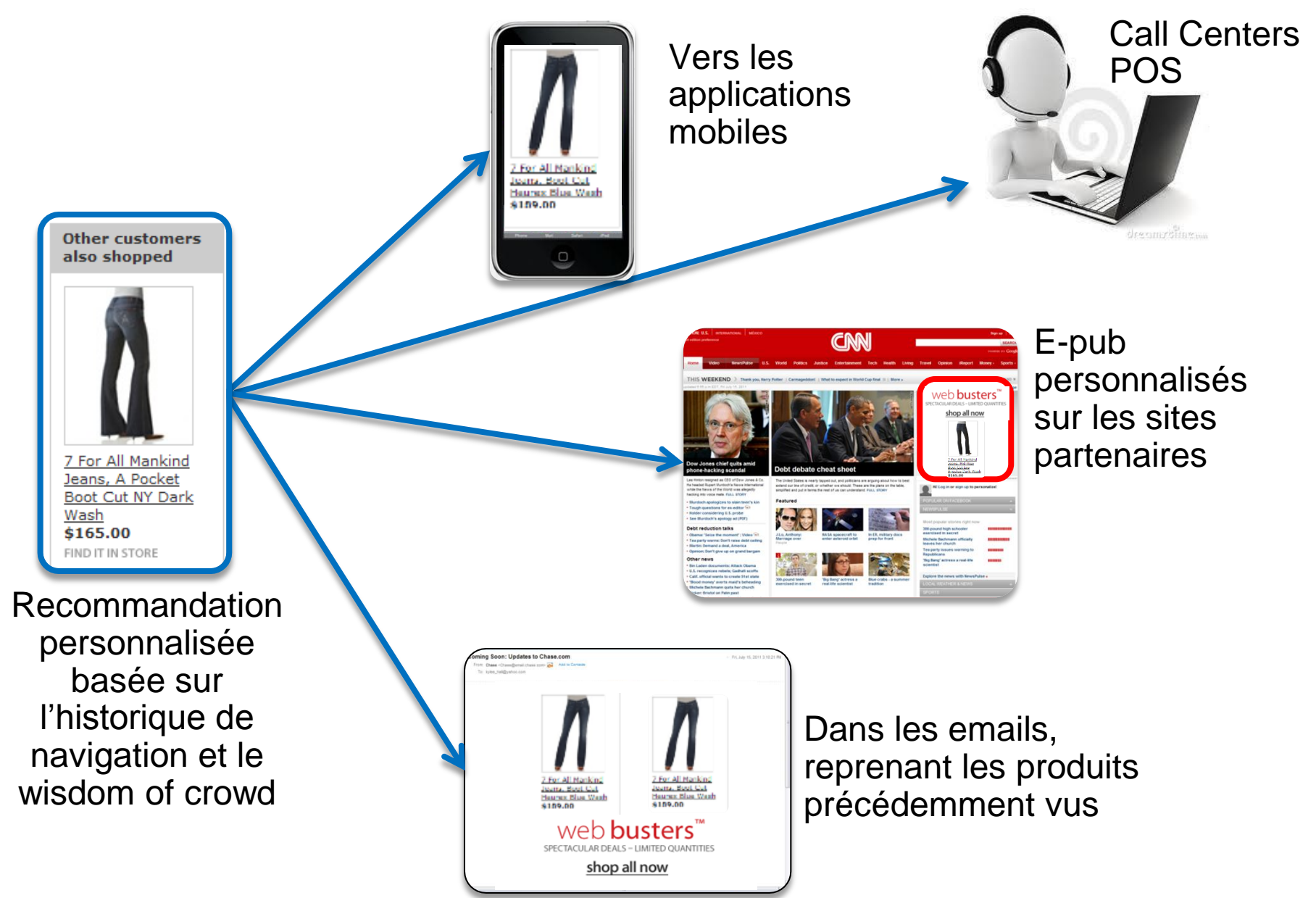

## Exemple – Optimisation lors des recherches

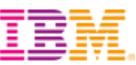

▶ Vans<sup>™</sup> Online Shop - Chaussures lo vans.planet-sports.com Commande facilement en ligne!

▶ Product: Canvas Authentic - Vans Shoes +1 shop.vans.com/catalog/Vans/en\_US/style/41\$.html - Cached 25 Aug 2011 - I recieved the Hawaiian Ocean Blue Vans sneakers as a gift for my birthday recently. The light ... Comments about Canvas Authentic: I bought ...

### **Recherche payante Recherche naturelle Recherche sur le site**

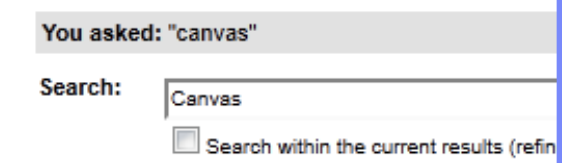

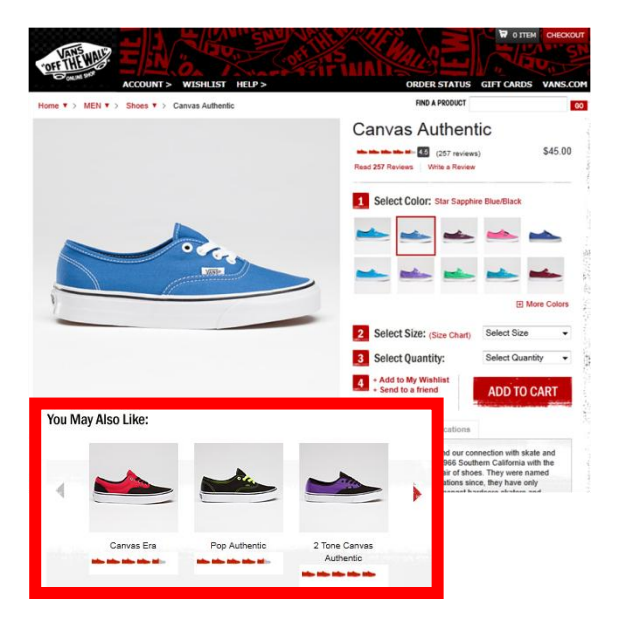

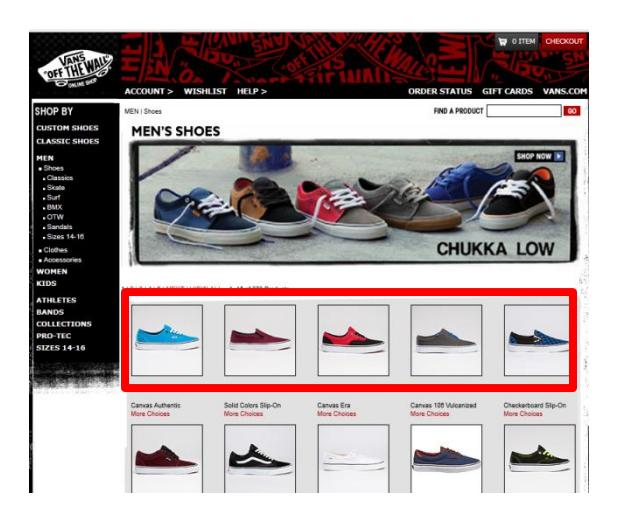

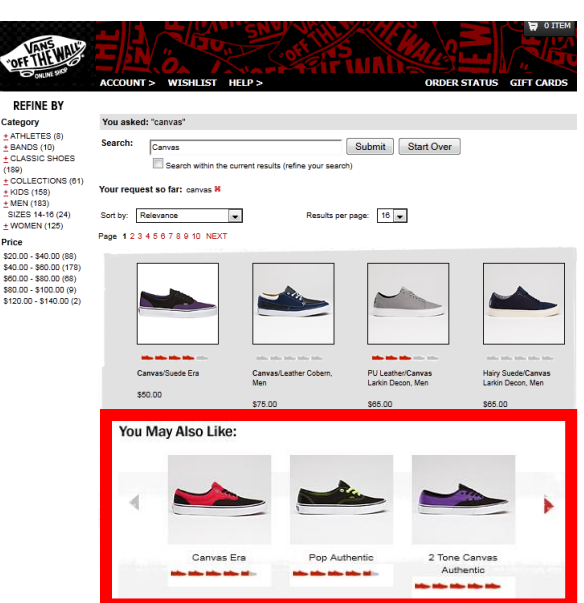

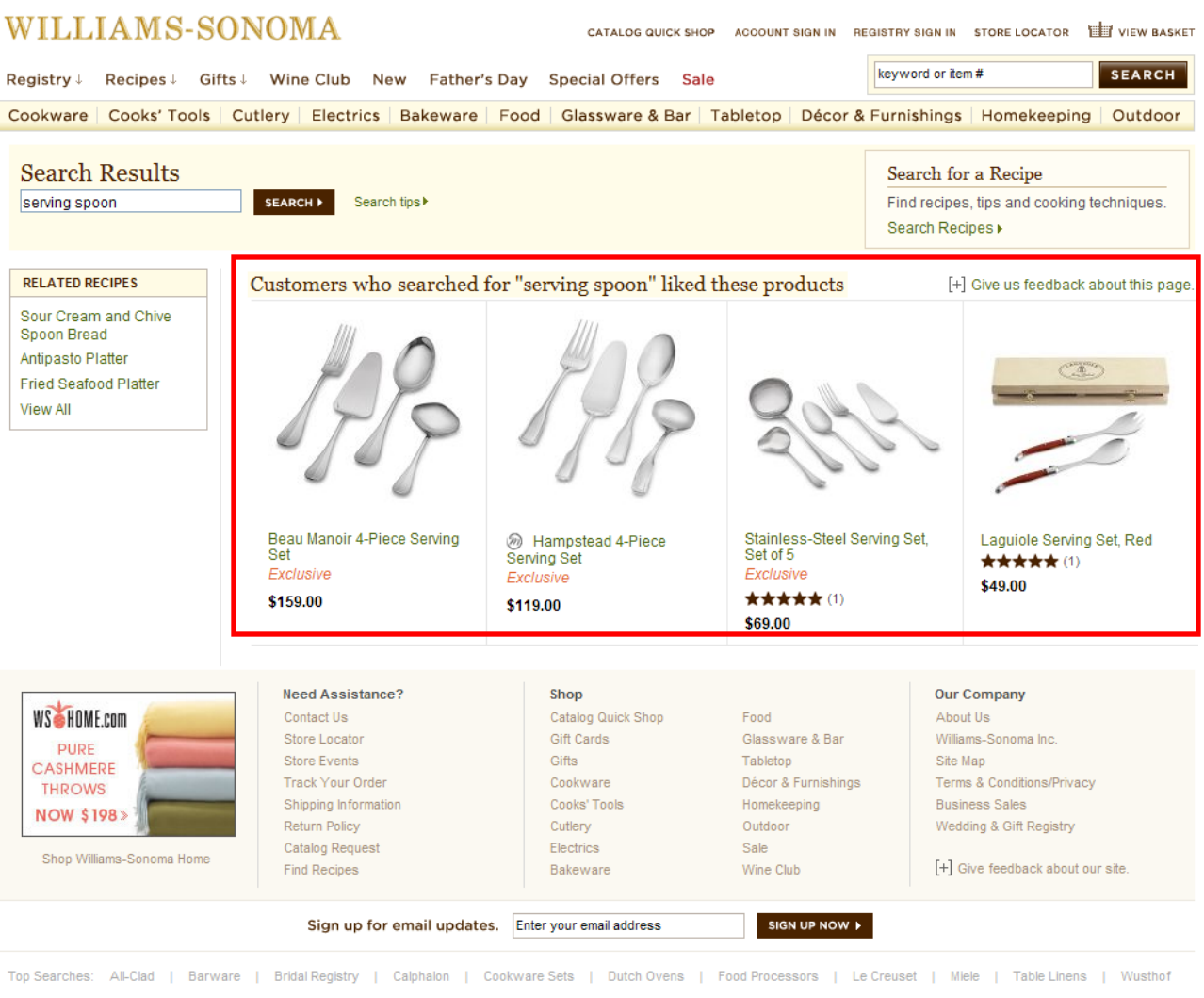

For questions or assistance, call 24 hours a day! 877.812.6235

@ 2010 Williams-Sonoma Inc. All Rights Reserved

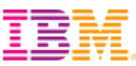

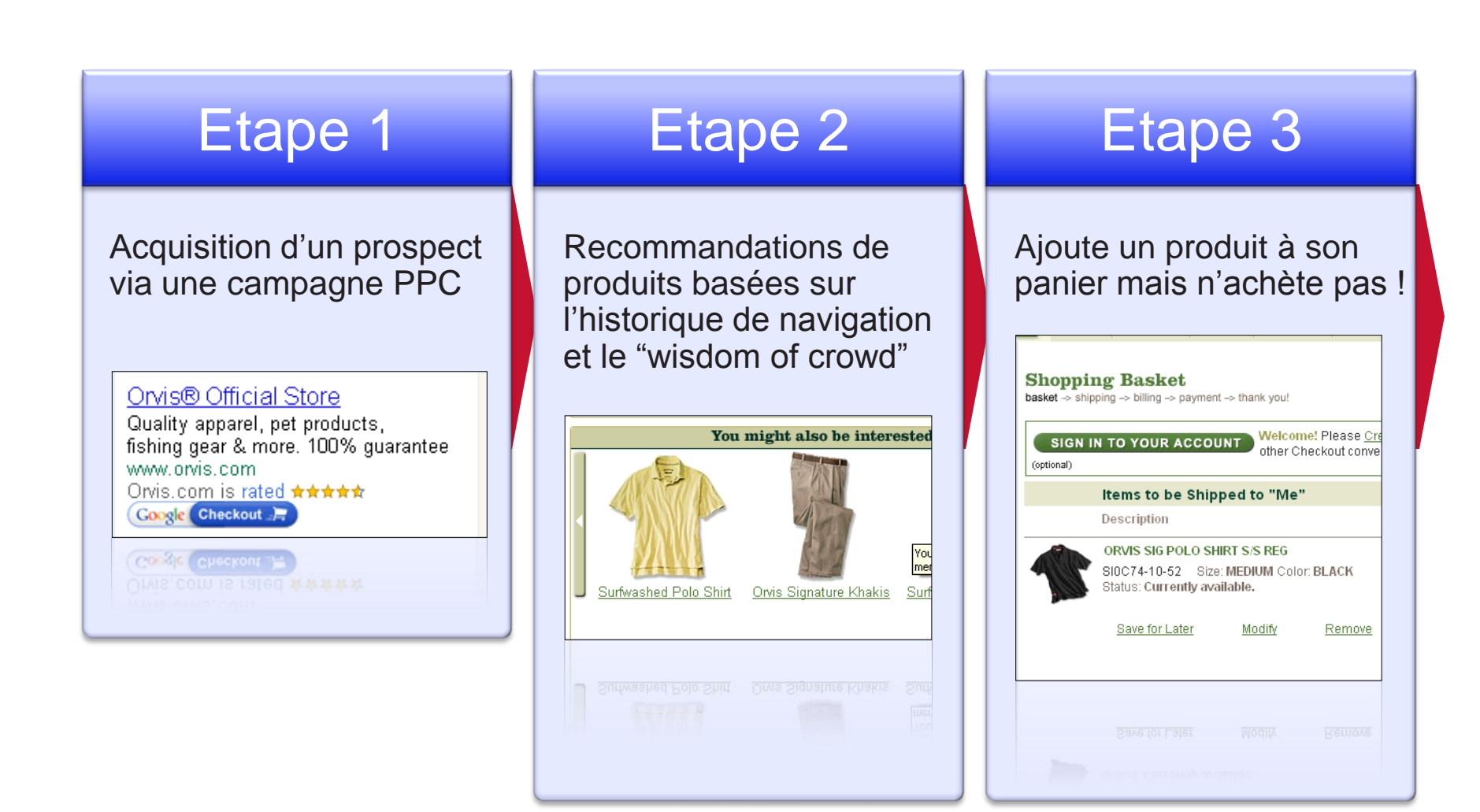

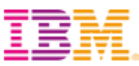

## Etape 4

Le client reçoit un email personnalisé avec :

**Reference a following a following except a following except a following except a following except a following except a following except a following except a following except a following except a following except a followi** 

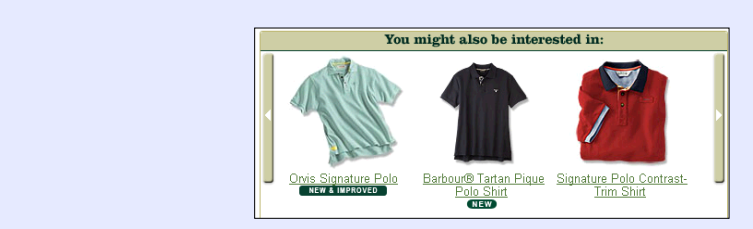

### **une offre promotionnelle**

**LIVRAISON GRATUITE** 

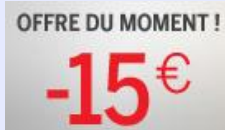

**15€** offerts sur 2<sup>ème</sup> article

## Etape 5

### Le client clique sur l'email et concrétise son achat.

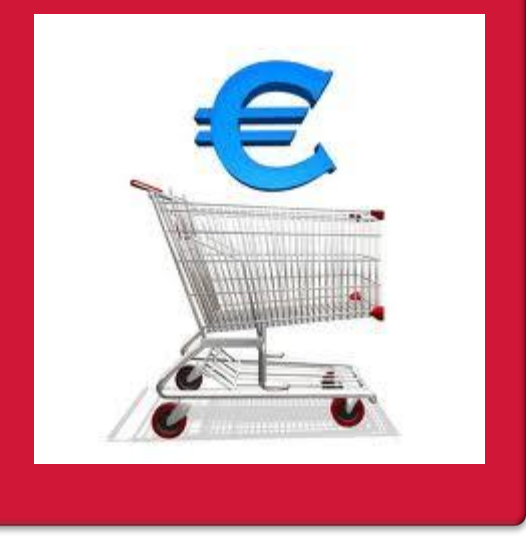

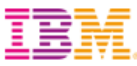

### *Mesuré par les visiteurs qui « cliquent sur » et « achètent » le produit recommandé à partir de chaque zone de recommandation*

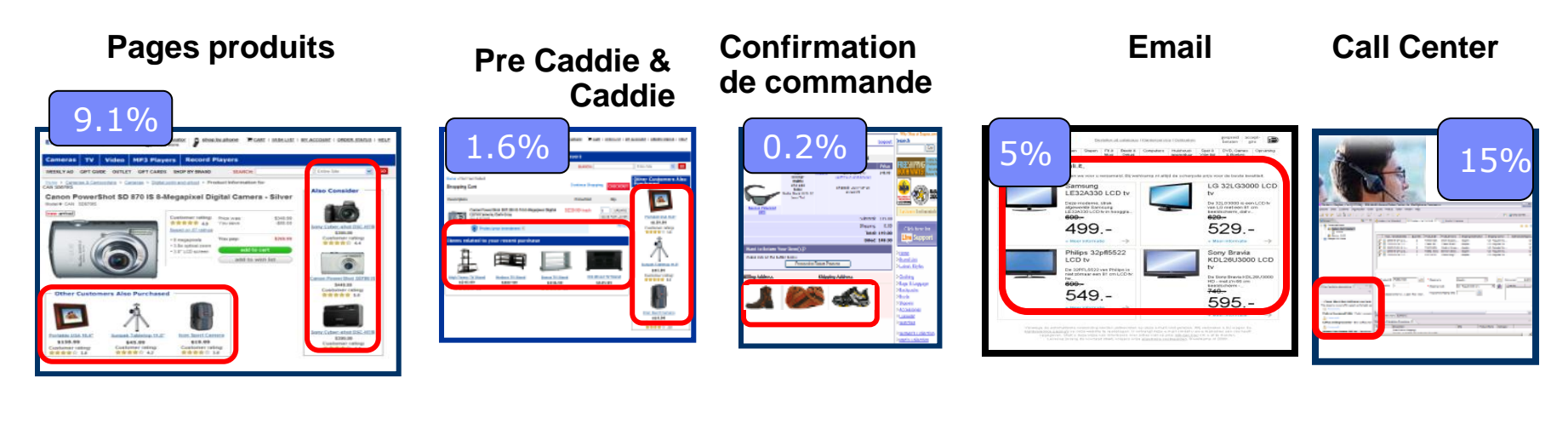

### **Accueil**

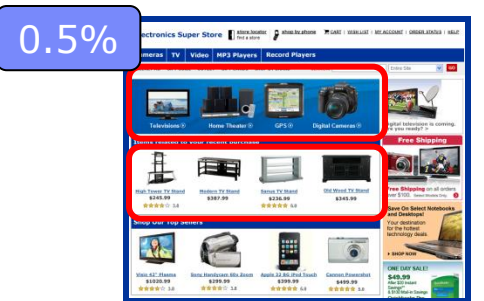

### **Catégorie**

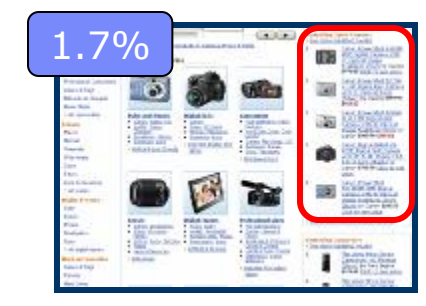

### **Résultats de recherche**

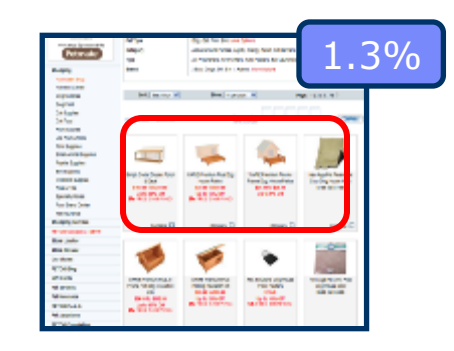

*Data presented is average performance as observed across 23 Coremetrics clients selected across a range of revenues and industry verticals over the 9 months prior to April of 2011. \* Call center performance provided by IBM*

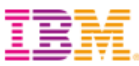

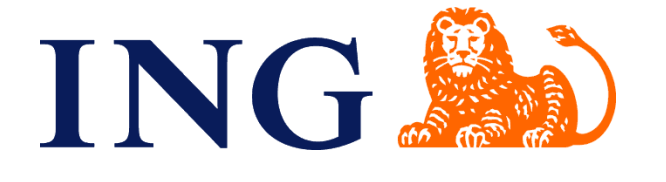

**Revenus x 4** des offres présentées en temps réel (et non précalculées) en fonction du comportement en ligne

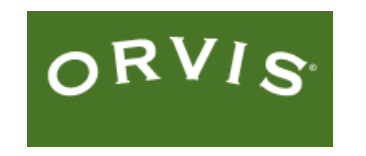

**70% d'augmentation de revenu** Est passé de 3% à 6% sur le taux conversion sur les pages produits

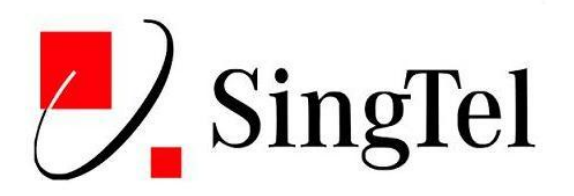

**Hausse entre 10% et 40%** de l'efficacité des offres poussées en rebond dans le call center et les boutiques

## 2,600+ clients

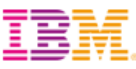

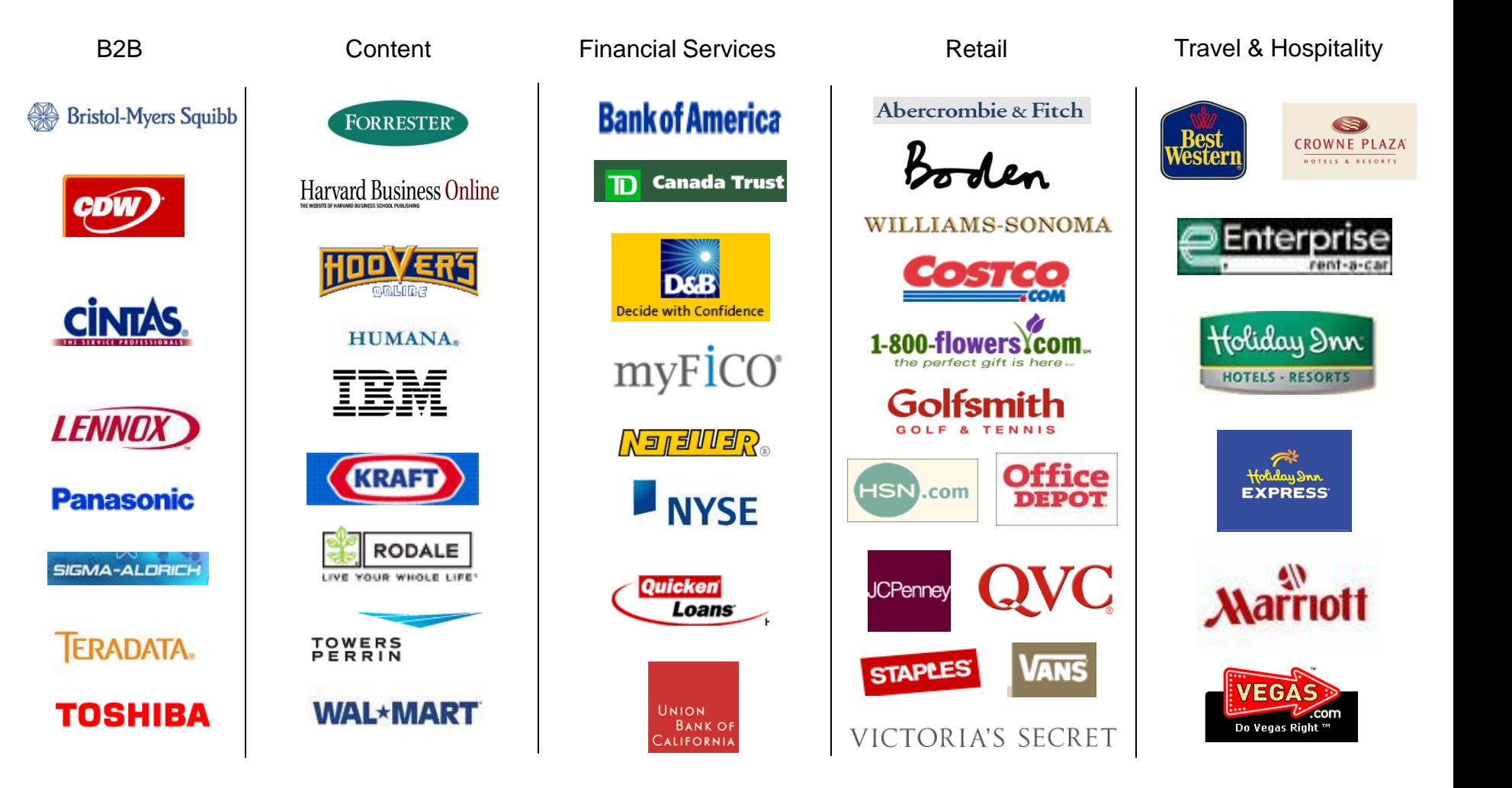

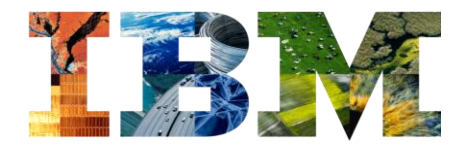

### Bringing Science to the Art of Marketing

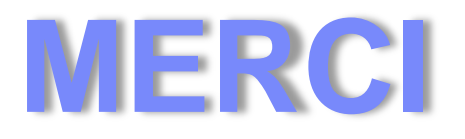

# **@ Stand F14**

# **Tel: 01 58 75 03 03**

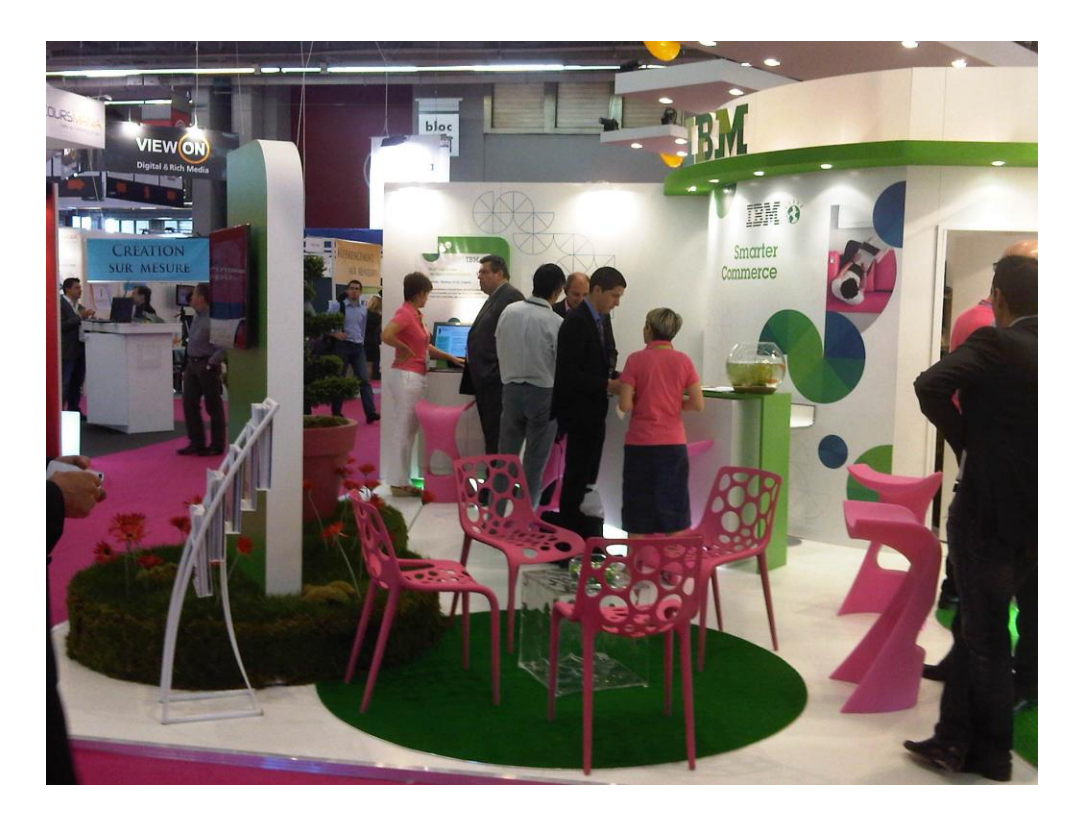